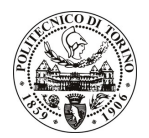

# POLITECNICO DI TORINO

# Avviso di procedura per il conferimento di un incarico individuale di collaborazione coordinata e continuativa presso l'Area Supporto alla Ricerca e al Trasferimento Tecnologico per lo svolgimento di attività di "Coordinamento del Progetto NAPA-WINE: supporto alla redazione dei report finali, con particolare riguardo alle attività di valorizzazione dei risultati del progetto"

# cod. 135/10/CC

# Il Responsabile del Servizio Risorse Umane e Organizzazione

## **Avvisa**

**Art. 1 Oggetto** 

È indetta una procedura di valutazione comparativa per l'affidamento temporaneo di un incarico individuale di collaborazione coordinata e continuativa a personale esterno di particolare e comprovata specializzazione universitaria presso l'Area Supporto alla Ricerca e al Trasferimento Tecnologico per lo svolgimento di attività di "Coordinamento del Progetto NAPA-WINE: supporto alla redazione dei report finali, con particolare riguardo alle attività di valorizzazione dei risultati del progetto".

In particolare l'attività prevede che il collaboratore dovrà dare supporto:

- Alle attività di diffusione dei risultati del progetto NAPA-WINE;
- Alle attività di reporting;
- Alle attività di networking tra i partner;
- All'organizzazione di eventi.

Le competenze professionali richieste sono:

- esperienza triennale di coordinamento e gestione di progetti europei;
- buona conoscenza della lingua inglese;
- buone capacità relazionali e organizzative.

Modalità di realizzazione:

L'attività verrà svolta presso l'Area Supporto alla Ricerca e al Trasferimento Tecnologico, servizio Fund Raising Europeo, ufficio Relazioni con l'Unione Europea, avendo come referente il Responsabile dell'Ufficio.

La durata dell'incarico sarà pari a 12 mesi e il compenso lordo complessivo è pari a € 27.000,00.

Luogo della prestazione sarà l'Amministrazione Centrale (Ufficio Relazioni con l'Unione Europea) del Politecnico di Torino, corso Duca degli Abruzzi 24, Torino.

## **Art. 2 Requisiti**

Per la partecipazione alla procedura di valutazione comparativa è richiesto il seguente titolo di studio:

- Laurea specialistica o magistrale o dell'ordinamento antecedente il D.M. 509/99 in Scienze Politiche oppure in Scienze Internazionali e Diplomatiche.

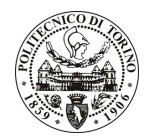

# **POLITECNICO DI TORINO**

## **Art. 3** Domanda e termine di presentazione

La domanda di partecipazione va presentata in carta semplice al Servizio Risorse Umane e Organizzazione – Ufficio Personale non strutturato ed elaborazione dati - negli orari 10.00-13.00, e 14.00-16.00, ovvero inviata tramite fax, allegando copia di un documento di riconoscimento in corso di validità, al n. 0115645919, entro le ore 16.00 del giorno 10.7.2010. La data di arrivo sarà comprovata dal timbro a calendario apposto dall'ufficio. Non saranno ritenute valide le domande pervenute oltre il suddetto termine.

La domanda deve essere corredata dal curriculum vitae, contenente dettagliata descrizione in merito a studi ed esperienze professionali maturate, nonché ogni altra informazione che il candidato ritenga utile ai fini della valutazione, in relazione al profilo professionale richiesto.

#### **Art. 4 Selezione**

La Commissione procederà a valutare comparativamente i curricula presentati dai candidati ed allo svolgimento di un colloquio che si terrà in data 13.7.2010 alle ore 15.00, presso l'Area Supporto alla Ricerca e al Trasferimento Tecnologico - Corso Duca degli Abruzzi, 24 - Torino.

I criteri di valutazione sono predeterminati dalla stessa Commissione.

Al termine dei lavori la Commissione redige un verbale in cui dà conto delle operazioni svolte e delle valutazioni espresse nei confronti dei candidati.

della pubblicato all'indirizzo L'esito procedura valutativa verrà sul sito web www.swa.polito.it/services/concorsi/

#### **Art. 5 Contratto**

Il candidato dichiarato idoneo sarà invitato a stipulare un contratto di collaborazione coordinata e continuativa e si obbligherà a fornire la propria collaborazione in forma autonoma e senza vincolo di subordinazione.

La mancata presentazione alla stipula determina la decadenza del diritto alla stipula stessa.

#### **Art. 6**

#### Stipula del contratto: controllo preventivo di legittimità

L'efficacia del contratto che verrà stipulato a seguito della procedura in oggetto è subordinata all'esito positivo del controllo preventivo di legittimità da parte della Corte dei Conti, ai sensi dell'art. 3, comma 1, lettera f bis della L. 20/94.

#### **Art. 7**

## Norme di salvaguardia e tutela della Privacy

Per quanto non espressamente previsto dal presente bando saranno applicate, in quanto compatibili, le norme di legge in materia concorsuale.

I dati personali trasmessi dai candidati con la domanda di partecipazione alla selezione, ai sensi del D.Lgs. 196/03, saranno trattati per le finalità di gestione della procedura di valutazione comparativa.

Torino. 5.7.2010

> IL RESPONSABILE DEL SERVIZIO RISORSE UMANE E ORGANIZZAZIONE (Paola Vigliani) F.to P. VIGLIANI